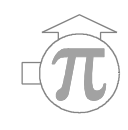

### **BRIEF DOCUMENTATION ON THE MATHCAD™ CALCULATION SHEET**

### *MOIST AIR WEBPROPS.MCD*

The nine attached pages show what the user of the calculation sheet gets to see when using it. They are succinctly described in the following:

- Page 1 This is the opening page which, besides the contact address of the author, also includes a disclaimer regarding the use of the calculation sheet.
- Page 3 This page shows what the calculation sheet does in general. A list of the combination of inputs (triplets), with the respective units of each variable, describes the seven different possible sets of inputs. A complete set of thermodynamic and transport property values is output for each valid input triplet. They are also described in this page with the respective units of each variable. It shows the user where background information can be found. It also alerts the user for limitations that must be taken into account when using this calculation sheet.
- Pages 4…10 Display the seven sets of available public functions (The program that actually carries out the calculations is not available to the user). An editable field with the three variables (the input triplet) is where the user enters the input values. The user shall be careful not to change the names of these variables, but only their values within valid ranges. The tables with the output values answer automatically to any change in the input triplet, if the calculation is set to automatic (the user may change this setting).

The calculation sheet itself has no help features, and will produce short but informative messages on errors generated during the execution or due to unacceptable input values.

Users willing to get access to the calculating program shall contact the author for arrangements.

Zurich, 20041021

Dr Manuel R. Conde-Petit

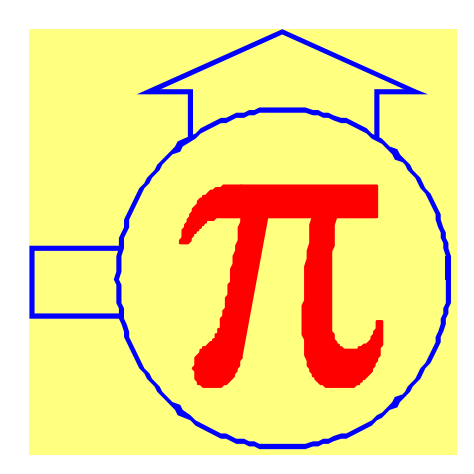

## **MOIST AIR PSYCHROMETRY**

**M. CONDE ENGINEERING Eugen-Huber-Strasse, 61 CH-8048 Zurich - SWITZERLAND Phone +41 - (0)444 31 41 75 Fax +41 - (0)444 31 41 60 e-mail: manuel.conde@mrc-eng.com web: www.mrc-eng.com**

Last Update 20041020

#### **DISCLAIMER**

**This MathCAD calculation sheet is made available as is, at request or free downloaded by the user. The author, his firm and his associates assume no responsibility whatsoever regarding whatever consequences, direct or implied, that may result from its use or misuse. In no circunstances shall the author, his firm and his associates be made liable for any loss of profit, or other commercial damage, including, but not limited to special, incidental, consequential or other damages.**

## **MOIST AIR PSYCHROMETRY**

This MathCad Sheet provides the means to calculate thermodynamic and transport properties of moist air, under conditions common in air conditioning applications.

Seven combinations of inputs are possible with the units as follows:

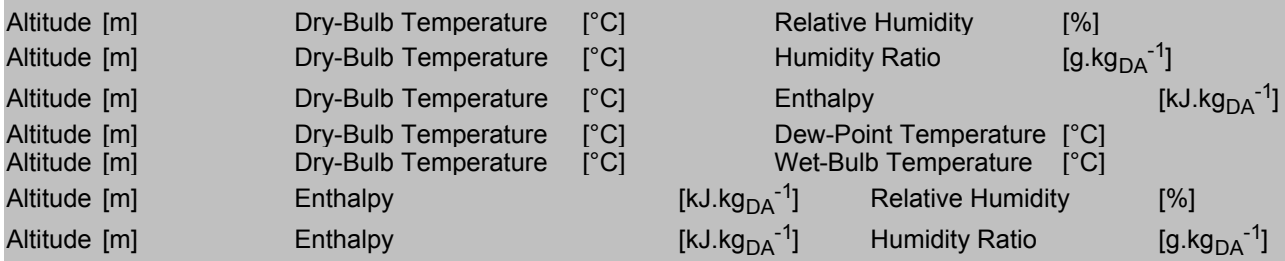

For each valid triplet, the sheet returns the complete set of thermophysical properties of interest for air conditioning calculations as:

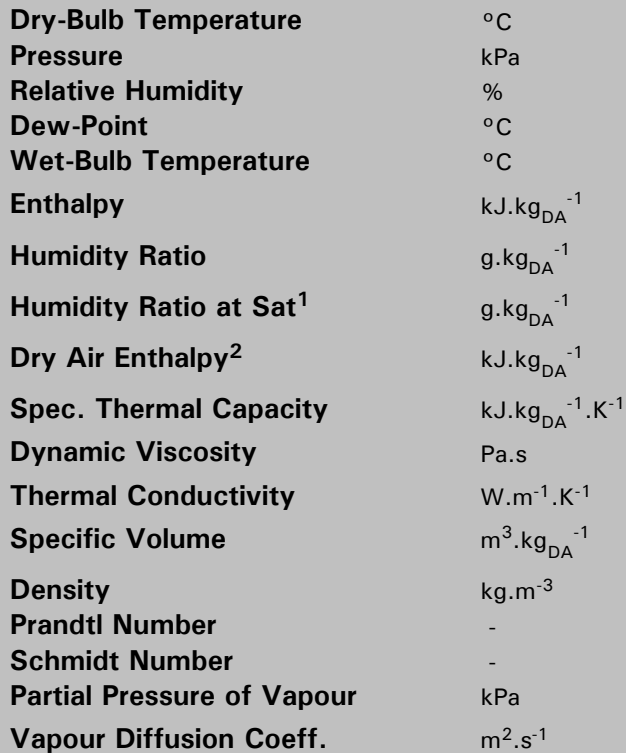

**Notes:**

This is the humidity ratio for saturation along the Wet-Bulb Isotherm;

 $2$  This is the DRY air enthalpy at the same dry-bulb temperature of the air.

**Detailed background information regarding the methods and equations used in this calculation sheet are available on the web at:**

**or directly from the author at the address given above.**

**Only limited range checking is done on the input values. A modified output value in regard to its input value, indicates that that input value was either out of range of acceptable values, or outright wrong e.g. a negative humidity ratio or relative humidity. It is always convenient to check values before input for correctness, for example by looking up a diagram. Error messages are issued for most invalid input pairs. The user shall carefully check the validity of the input values to obtain correct results.**

## ி<br>இ **Public Functions**

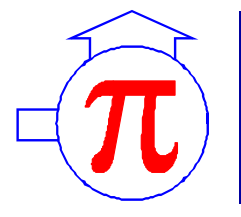

**General Set of Moist Air Properties, given Temperature [ °C ] Altitude [ m ] and Relative Humidity [ % ]**

### **INPUT VALUES**

₩.

Altitude  $= 0$ 

Temperature  $:= 45.0$ 

RelHumidity  $:= 28$ 

#### $\bigcirc$

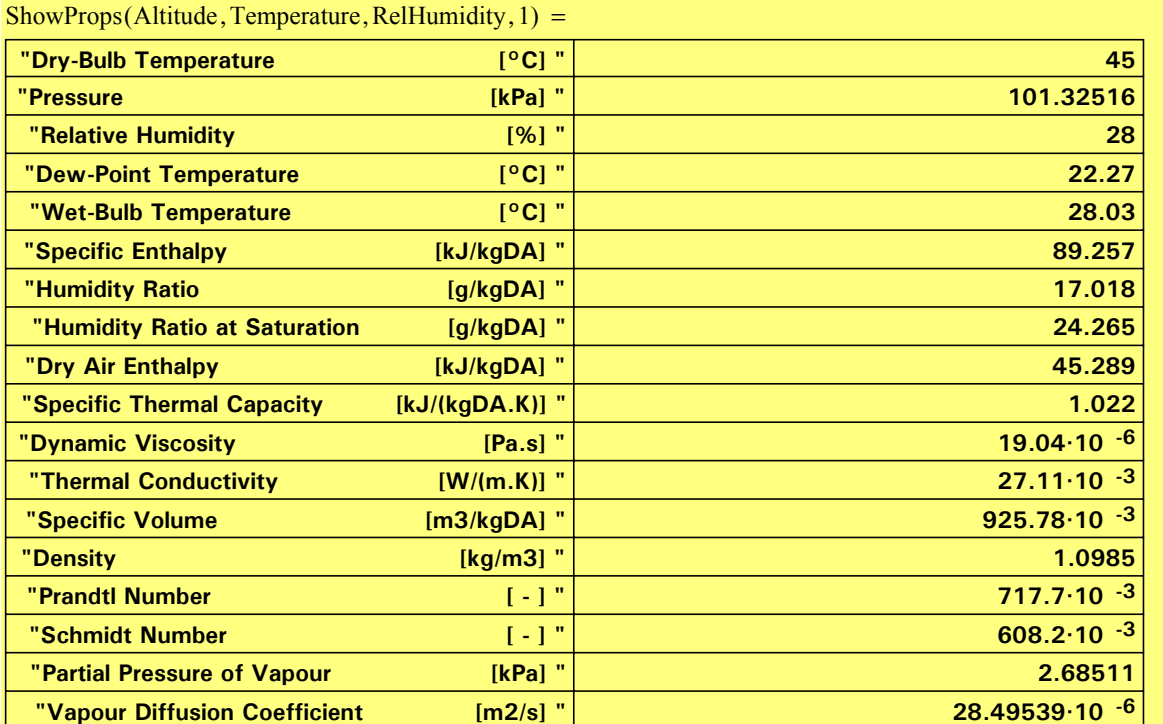

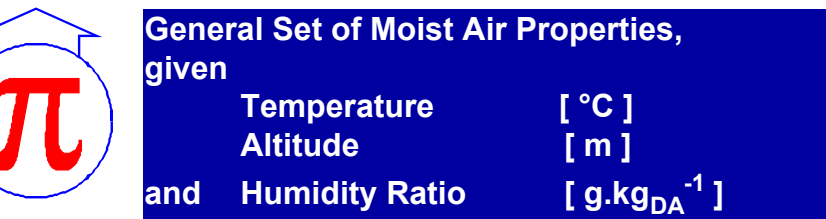

**INPUT VALUES**

⊕

Temperature  $:= 18.0$ 

Altitude  $:= 0$ 

HumidityRatio  $:= 7.0$ 

#### $\bigcirc$

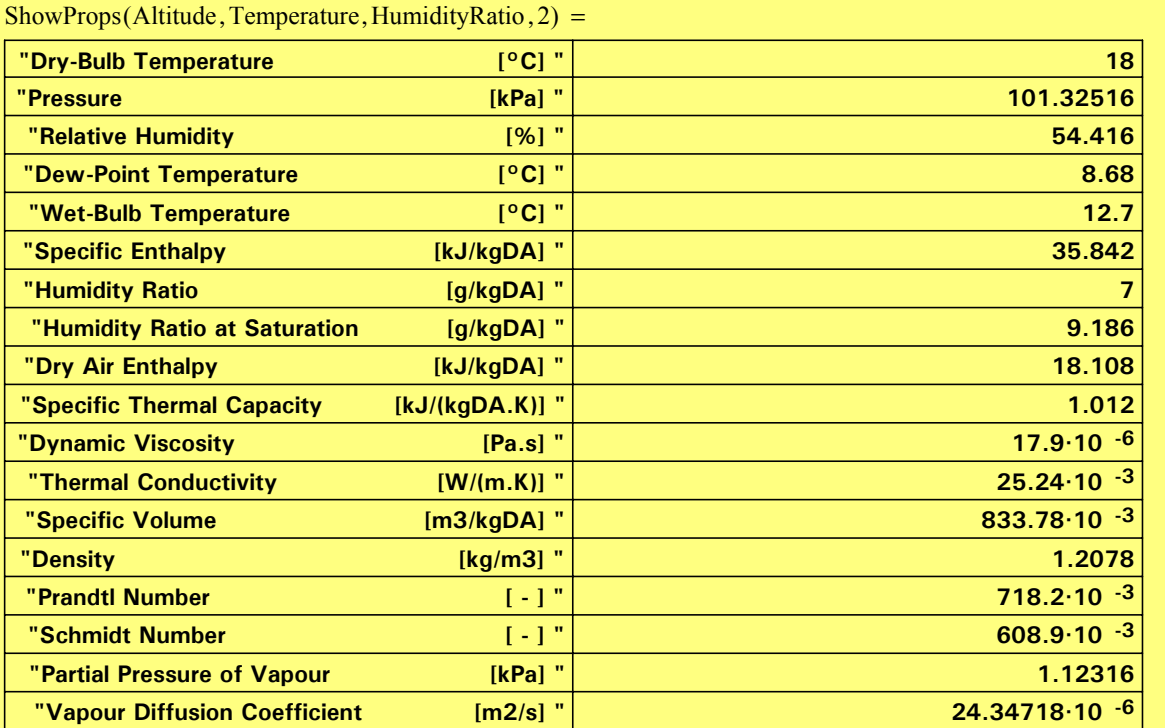

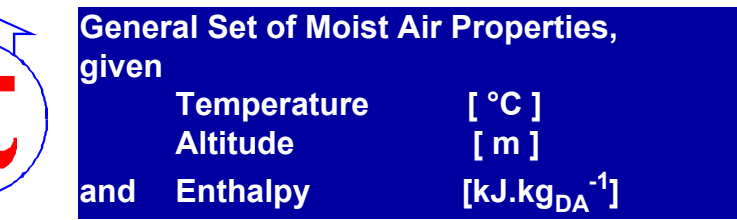

**INPUT VALUES**

⊕

Temperature  $:= 30.0$ 

Altitude  $:= 0$ 

Enthalpy  $:= 50.0$ 

 $\bigoplus^-$ 

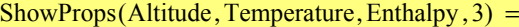

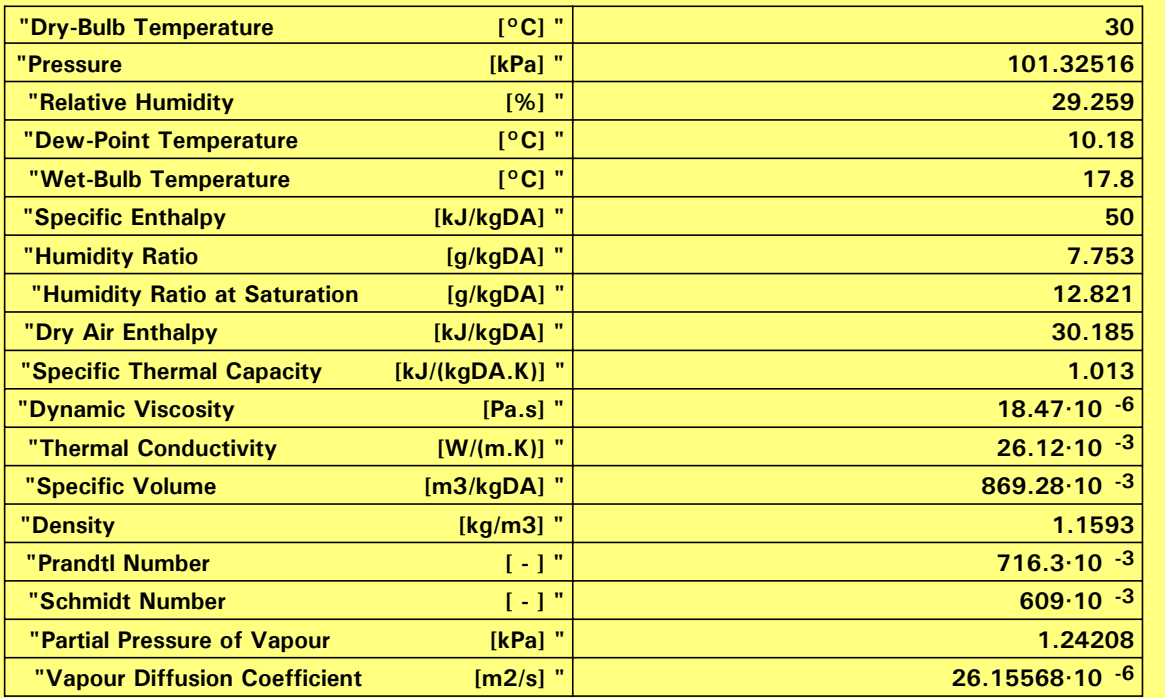

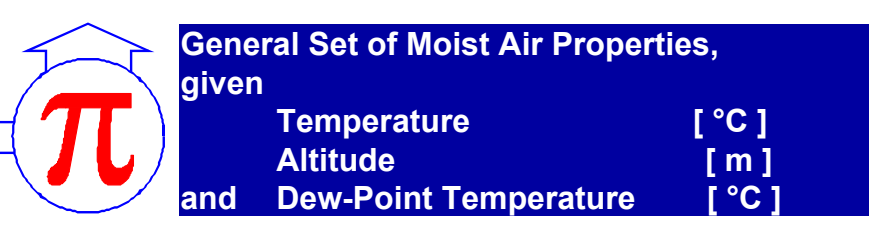

### **INPUT VALUES**

⊕

Temperature  $:= 29.7$ 

Altitude  $:= 0$ 

 $DewPointTemp := 17.0$ 

#### $\bigoplus^-$

 $ShowProps(Altitude, Temperature, DewPointTemp, 4) =$ 

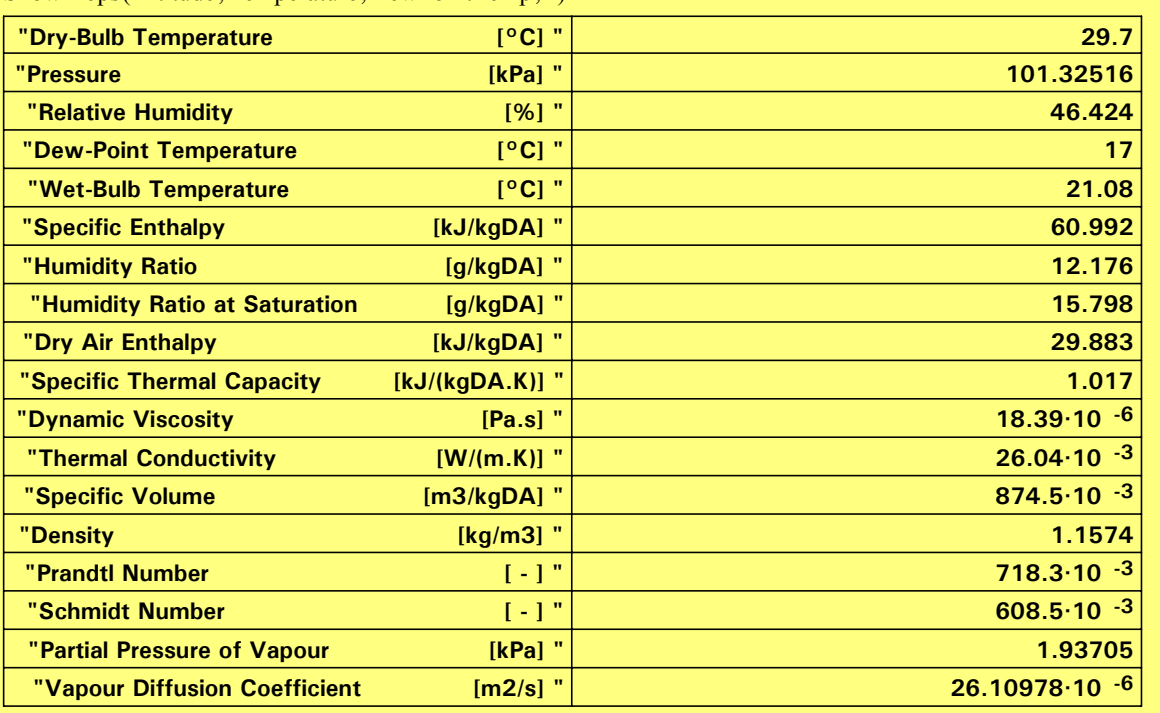

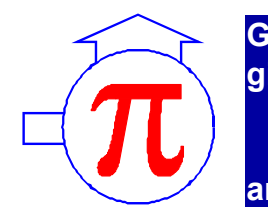

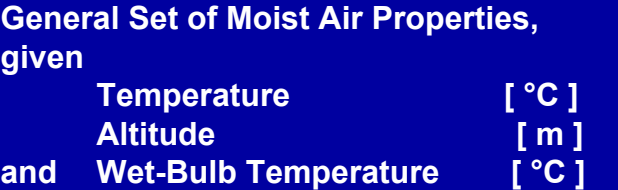

**INPUT VALUES**

⊕

Temperature  $:= 29.7$ 

Altitude  $= 0.0$ 

TwetBulb  $:= 20.0$ 

#### $\bigoplus_{i=1}^n$

 $ShowProps(Altitude, Temperature, TwetBulb, 5) =$ 

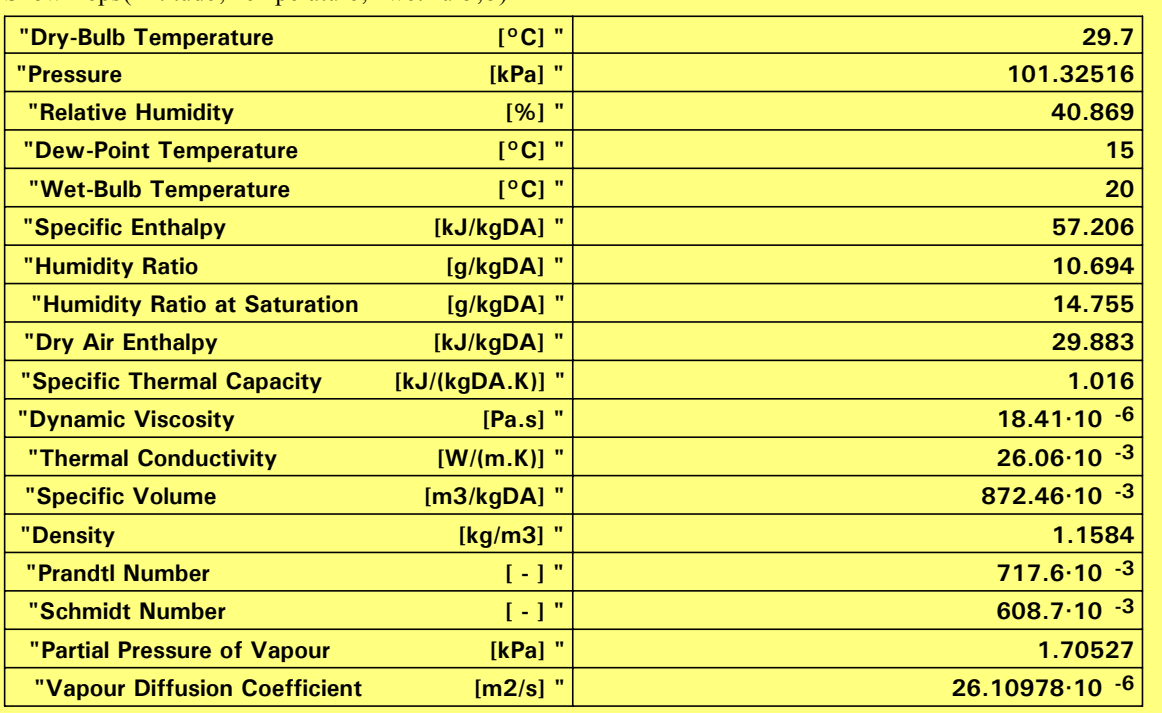

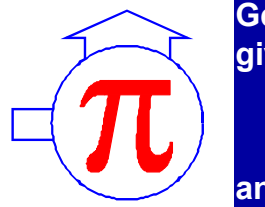

**General Set of Moist Air Properties, given**  Enthalpy [kJ.kg<sub>DA</sub><sup>-1</sup>] **Altitude** [ **m** ]<br>Relative Humidity [ % ] **and Relative Humidity** 

### **INPUT VALUES**

₩.

Enthalpy  $:= 25.85$ 

Altitude  $= 0.0$ 

RelHumidity  $:= 100$ 

#### $\bigoplus^-$

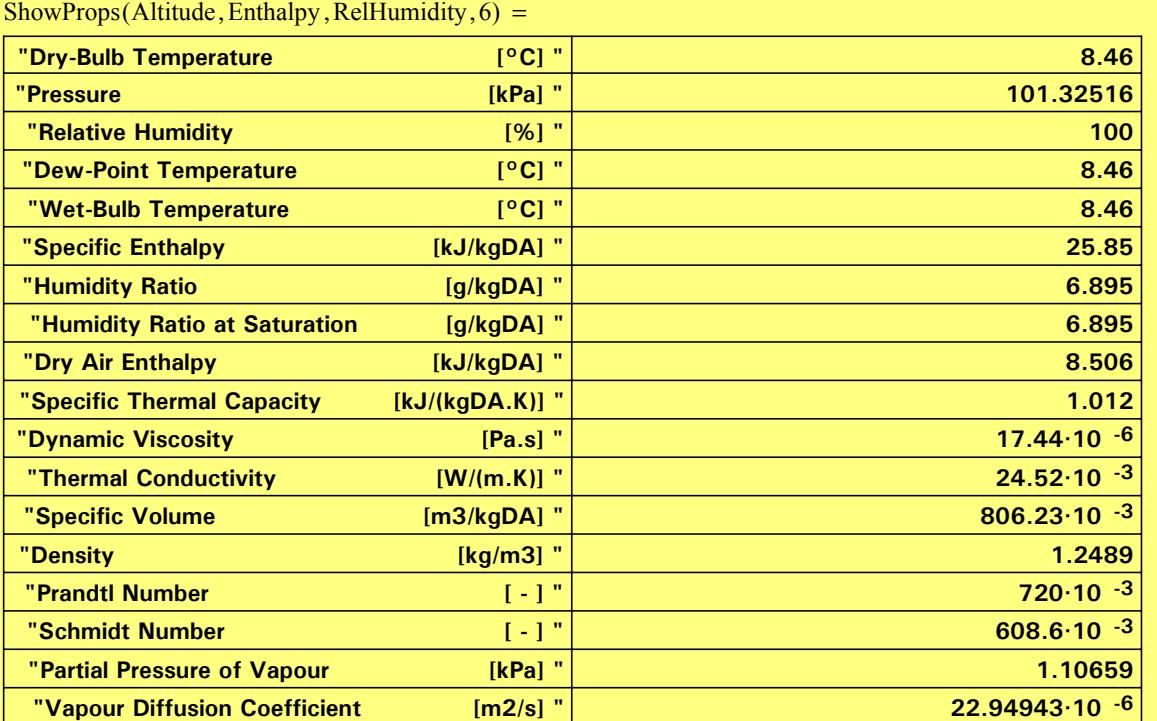

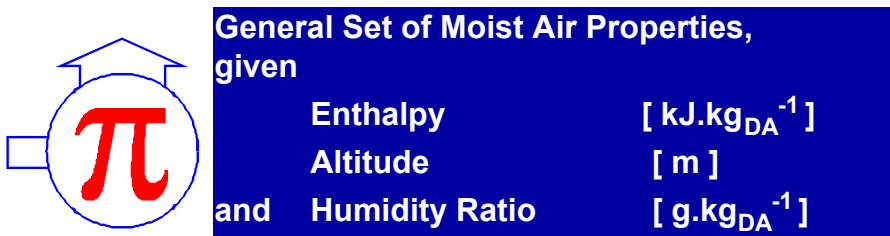

### **INPUT VALUES**

ଈ\_

Enthalpy  $:= 25.85$ 

Altitude  $= 0.0$ 

HumidityRatio  $:= 0.15$ 

### $\bigcirc$

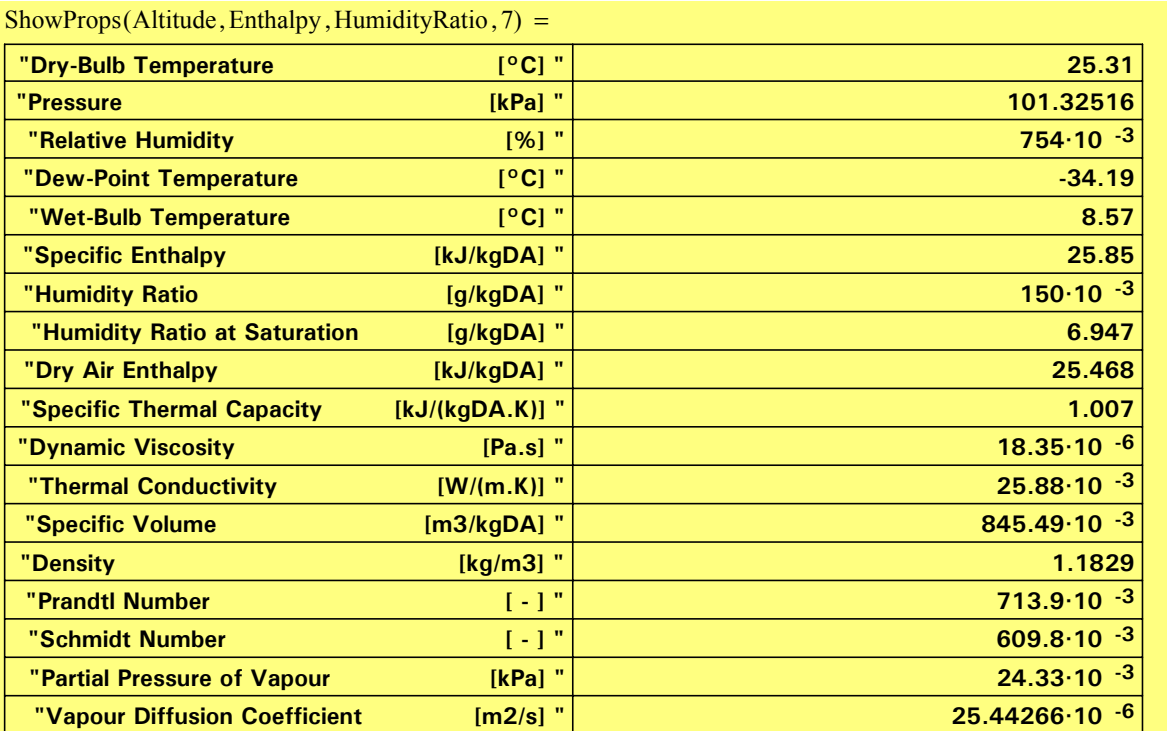

☎.